# **Harness the Power of Go: Building Professional Utilities and Concurrent Servers**

In today's fast-paced and data-driven world, the ability to build robust and efficient software applications is paramount. Go, an open-source programming language developed by Google, has emerged as a powerful tool for creating high-performance software, including utilities and concurrent servers.

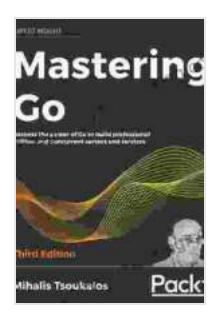

**Mastering Go: Harness the power of Go to build [professional utilities and concurrent servers and](https://bibliography.bccbooking.com/read-book.html?ebook-file=eyJjdCI6IkpGcnNQd3JyNE15NjJ6U1MzTzNjM0lVTk8zT3YrSzJRSmhHcDdsK2MyeldLek5rcGR0Zmd2NVdQajBXZTNxS1ZPdnE4MWVoVHJibmhpeVVcL1BOZlgzMWFqMUlmWFdTSzhScEthTEFncXdUeEw2VWlOQXJcL0NDV2FVdlRLMkpQUmdXWTJPK0ppYXZ6cjNuWFQrUVhQcXFmMnFvWEdrM0libDlcL05Ca1NucXdwUGNKRlBzSHZuakxwb20zOU5OMWZHTW9rMmNjUlM1Y0UxZkFlK0F6UjRUU2JZS081cFFITXNacWpGU3d0Umk1cTBrNTJ6TDBmRURtWWpEWlA0WnZuenZmV0xDeVJoTWRuUGhyV3hjODJiTnJ3PT0iLCJpdiI6IjYzMjdkYWU5YWMzOWZiM2M5MDI3MTI3NWYwMDA2OTk0IiwicyI6IjcwMDcxOWIwZjkyN2I5MjkifQ%3D%3D) services, 3rd Edition** by Mihalis Tsoukalos

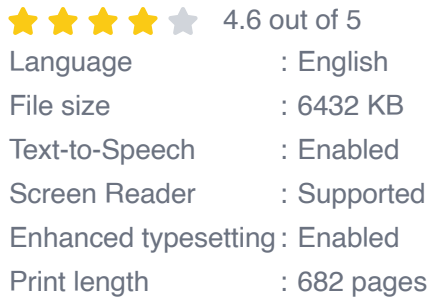

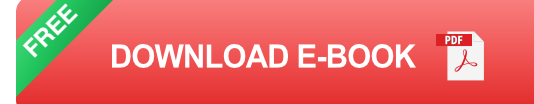

This comprehensive guide will provide you with a deep dive into the world of Go programming, empowering you to leverage its concurrency model, channels, and synchronization primitives to build scalable and responsive applications. Whether you're a seasoned software developer or just starting your journey with Go, this guide is designed to help you unlock the full potential of this revolutionary programming language.

#### **Chapter 1: Getting Started with Go**

In this chapter, we'll cover the basics of Go programming, including:

\* Installation and setup \* Basic syntax and data types \* Control flow and functions \* Input and output operations

By the end of this chapter, you'll have a solid foundation in Go and be ready to embark on building your own utilities and servers.

#### **Chapter 2: Concurrency and Goroutines**

Go's concurrency model is one of its key strengths. In this chapter, we'll explore the concept of goroutines, lightweight threads that can be used to execute tasks concurrently. We'll cover:

\* Creating and managing goroutines \* Communication between goroutines using channels \* Synchronization primitives, such as mutexes and condition variables

By understanding concurrency in Go, you'll be able to build highly efficient applications that can handle multiple tasks simultaneously.

#### **Chapter 3: Building Utilities with Go**

Utilities are essential for performing common tasks in a consistent and efficient manner. In this chapter, we'll create a variety of utilities, including:

\* Text processing utilities, such as string manipulation and regular expressions \* File handling utilities, such as reading and writing files \* Command-line utilities, such as parsing arguments and executing external commands

These utilities will serve as building blocks for your future projects.

#### **Chapter 4: Building Concurrent Servers with Go**

In this chapter, we'll dive into the world of server development with Go. We'll learn how to:

\* Create HTTP servers and handle requests \* Use web frameworks, such as Echo and Gorilla Mux \* Implement RESTful APIs and JSON data handling \* Optimize server performance and scalability

By the end of this chapter, you'll be able to build production-ready concurrent servers with Go.

#### **Chapter 5: Advanced Topics**

In the final chapter, we'll explore advanced topics in Go programming, such as:

\* Error handling and debugging \* Testing and profiling \* Working with databases and frameworks \* Cloud computing and microservices

These topics will help you take your Go skills to the next level and build even more sophisticated applications.

This guide has provided you with a comprehensive overview of Go programming and its capabilities for building professional utilities and concurrent servers. By mastering the concepts covered in this guide, you'll be well-equipped to tackle complex software development challenges and create high-performance, scalable applications.

Whether you're a seasoned software developer or just starting your journey with Go, the knowledge and skills gained from this guide will empower you to harness the full potential of this remarkable programming language. Embrace the power of Go and unlock a world of possibilities for your software development endeavors.

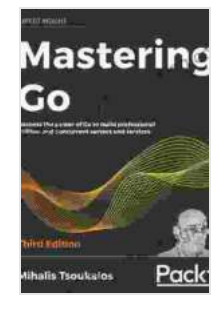

**Mastering Go: Harness the power of Go to build [professional utilities and concurrent servers and](https://bibliography.bccbooking.com/read-book.html?ebook-file=eyJjdCI6IkpGcnNQd3JyNE15NjJ6U1MzTzNjM0lVTk8zT3YrSzJRSmhHcDdsK2MyeldLek5rcGR0Zmd2NVdQajBXZTNxS1ZPdnE4MWVoVHJibmhpeVVcL1BOZlgzMWFqMUlmWFdTSzhScEthTEFncXdUeEw2VWlOQXJcL0NDV2FVdlRLMkpQUmdXWTJPK0ppYXZ6cjNuWFQrUVhQcXFmMnFvWEdrM0libDlcL05Ca1NucXdwUGNKRlBzSHZuakxwb20zOU5OMWZHTW9rMmNjUlM1Y0UxZkFlK0F6UjRUU2JZS081cFFITXNacWpGU3d0Umk1cTBrNTJ6TDBmRURtWWpEWlA0WnZuenZmV0xDeVJoTWRuUGhyV3hjODJiTnJ3PT0iLCJpdiI6IjYzMjdkYWU5YWMzOWZiM2M5MDI3MTI3NWYwMDA2OTk0IiwicyI6IjcwMDcxOWIwZjkyN2I5MjkifQ%3D%3D) services, 3rd Edition** by Mihalis Tsoukalos

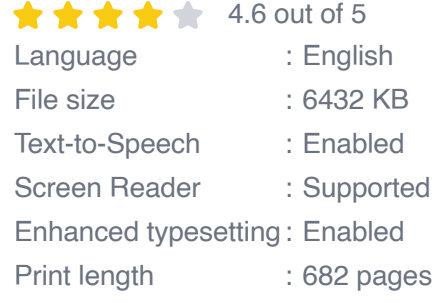

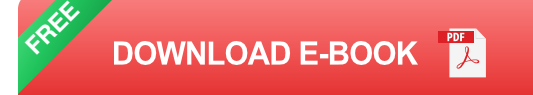

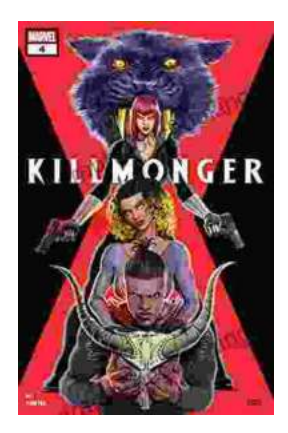

### **[Unveiling the Power of Storytelling: Killmonger](https://bibliography.bccbooking.com/full/e-book/file/Unveiling%20the%20Power%20of%20Storytelling%20Killmonger%202024%20by%20Sayjai%20Thawornsupacharoen.pdf) 2024 by Sayjai Thawornsupacharoen**

In the realm of literature, few writers possess the ability to ignite both intellectual discourse and unbridled imagination like Sayjai...

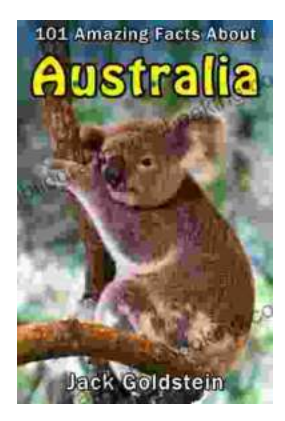

## **[101 Amazing Facts About Australia: A Journey](https://bibliography.bccbooking.com/full/e-book/file/101%20Amazing%20Facts%20About%20Australia%20A%20Journey%20Through%20the%20Land%20of%20Wonders.pdf) Through the Land of Wonders**

A Literary Expedition Unveiling the Treasures of the Outback Prepare to be captivated as we embark on an extraordinary literary expedition, delving into the pages of "101...